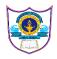

## INDIAN SCHOOL AL WADI AL KABIR

INFORMATICS PRACTICES (065)( 2020-2021)

## SAMPLE PAPER 1

|    | Part – A                                                                                                    |   |
|----|----------------------------------------------------------------------------------------------------|---|
|    | Section – I                                                                                                    |   |
| 1  | Software is not considered to be collection of executable programming code, associated libraries and documentations is True or False.                                                                                                    | 1 |
| 2  | What are cookies?                                                                                                    | 1 |
| 3  | Which SQL keyword is used to retrieve a minimum value ?                                                                                                    | 1 |
| 4  | In which topology all the nodes are connected to a main cable called backbone?                                                                                                    | 1 |
| 5  | Name the two important data structure of Pandas library.                                                                                                    | 1 |
| 6  | The SQL command used to view the structure of the table created is                                                                                                    | 1 |
| 7  | Which of the following unguided media requires legal permissions?<br>a. Micro-wave<br>b. WiFi<br>c. Radio-wave<br>d. Satellite                                                                                                    | 1 |
| 8  | Find the output of the following dataframe:<br>import pandas as pd<br>df1=pd.DataFrame(["first","second"],columns=['col1'])<br>print(df1)                                                                                                    | 1 |
| 9  | Device which connects dissimilar networks                                                                                                    | 1 |
| 10 | Write python statement to delete the $3_{rd}$ and $5_{th}$ rows from dataframedf.                                                                                                    | 1 |
| 11 | An attribute that is uniquely identify column key.                                                                                                    | 1 |
| 12 | <ul> <li>Which clause is similar to "HAVING" clause in Mysql?</li> <li>a) SELECT</li> <li>b) WHERE</li> <li>c) FROM</li> <li>d) None of the mentioned</li> </ul>                                                                                       | 1 |
| 13 | Any information about you or created by you that exists in digital forms is reffered as                                                                                                    | 1 |
| 14 | MrAjay wants to plot a horizontal bar graph of the above given set of values with<br>programming<br>language on x axis and its popularity on y axis with following code.<br>importmatplotlib.pyplotasplt<br>x =['Java','Python','PHP','JS','C#','C++'] | 1 |

|    | popularity                                                                                                    | v =[22.2,1                                                                                                    | 7.6,8.8,8,                                                                                                    | ,7.7,6.7]                                                                                                    |          |            |                |              |                        |   |
|----|----------------------------------------------------------------------------------------------------|----------------------------------------------------------------------------------------------------|----------------------------------------------------------------------------------------------------|----------------------------------------------------------------------------------------------------|----------|------------|----------------|--------------|------------------------|---|
|    |                                                                                                    |                                                                                                    |                                                                                                    | Stateme                                                                                                    | nt 1     |            |                |              |                        |   |
|    | plt.xlabel(                                                                                                    | "Populari                                                                                                    | tv")                                                                                                    | -                                                                                                    |          |            |                |              |                        |   |
|    | plt.ylabel(                                                                                                    |                                                                                                    |                                                                                                    |                                                                                                    |          |            |                |              |                        |   |
|    | plt.show()                                                                                                    |                                                                                                    | ,                                                                                                    |                                                                                                    |          |            |                |              |                        |   |
|    |                                                                                                    |                                                                                                    | by writin                                                                                                    | a statom                                                                                                    | ont1 ti  | a ariat th | n horizontal   | l har gr     | anh with colour        |   |
|    | -                                                                                                    |                                                                                                    | by writin                                                                                                    | ig statem                                                                                                    |          | 5 print th |                |              |                        |   |
| 15 | -                                                                                                    | in Marco                                                                                                    | Theo 5 a                                                                                                    | 44                                                                                                    | o n d 0  | turnlag W  | h of weill h o | le a a a a d | linglity and decree of | 1 |
| 15 |                                                                                                    |                                                                                                    | L has 5 e                                                                                                    | aundules                                                                                                    | and o    | tupies. w  | nat will be i  | the card     | infantly and degree of | 1 |
|    | the relatio                                                                                                    | 11 (                                                                                                    |                                                                                                    |                                                                                                    |          |            |                |              |                        |   |
|    | Conting II                                                                                                    |                                                                                                    |                                                                                                    |                                                                                                    |          |            |                |              |                        |   |
|    | Doth the                                                                                                    | aca study                                                                                                    | hazad a                                                                                                    | vactions (                                                                                                    |          |            |                | Fool an      | h associan commiss 1   |   |
|    |                                                                                                    |                                                                                                    |                                                                                                    |                                                                                                    |          |            |                |              |                        |   |
|    | mark.                                                                                                    |                                                                                                    |                                                                                                    |                                                                                                    |          |            |                |              |                        |   |
| 16 |                                                                                                    |                                                                                                    |                                                                                                    |                                                                                                    |          |            |                |              |                        | 1 |
| 10 | Consider                                                                                                    | s set of in                                                                                                    | formation                                                                                                    | n for an F                                                                                                    | vom o    | onducted   | for students   | for the      | following details:     | 4 |
|    |                                                                                                    |                                                                                                    |                                                                                                    |                                                                                                    |          | onudeteu   | for students   | s ior the    | e tonowing details.    |   |
|    | names                                                                                                    |                                                                                                    |                                                                                                    |                                                                                                    |          |            |                |              |                        |   |
|    | Sanya                                                                                                    | 95                                                                                                    | 2                                                                                                    | writing statement1 to print the horizontal bar graph with colour       I         has 5 attributes and 8 tuples. What will be the cardinality and degree of       1         Section -II       Section (16& 17) are compulsory. Each sub question carries 1         mation for an Exam conducted for students for the following details:       4         ials       passed         ials       yes         ials       yes         ials       passed         ing yes       yes         ials       yes         ials       yes         ials       yes         ials       yes         ials       yes         ials       yes         ials       yes         ials       yes         ials       yes         ials       yes         ials       yes         ials       yes         ials       yes         ials       ials         ials       ials         ials       yes         ials       ials         ials       ials         ials       ials         ials       ials         ials       ials         ials |          |            |                |              |                        |   |
|    | Krish                                                                                                    | der a set of information for an Exam conducted for students for the following details:nesmarkstrialspassed1ya952Yessh703Nona651Nona651Nona922yese a pandas code to create a dataframe named df with the above information with<br>mn names as "names", "marks", "trials", "passed"<br>splay the first 3 rows of the DataFrame<br>isplay Name and marks columns only from the DataFrame iii) Display the rows where<br>orice is greater than 90'o sort the DataFrame first by 'name' in descending order, then by 'marks' in ascending |                                                                                                    |                                                                                                    |          |            |                |              |                        |   |
|    | Anna                                                                                                    | 65                                                                                                    | Section -II         dy-based questions (16& 17 ) are computsory. Each sub question carries 1         information for an Exam conducted for students for the following details:         s       trials         a       trials         a       trials         a       trials         a       trials         b       trials         a       trials         b       trials         code to create a dataframe named df with the above information with is "names","marks","trials","passed".         rst 3 rows of the DataFrame         e and marks columns only from the DataFrame iii) Display the rows where ter than 90         DataFrame first by 'name' in descending order, then by 'marks' in ascending         he marks in 3rd row (i.e for index 2) to 67         mands and output for the following queries:         is       Name         is Name       Game1         is Sujit       Tennis         a       Skating         c       Tennis         a       Skating         is Name       Game1         is Name       Grade1         is Name       Grade1         is Name       Grade1         is Name       Grade1         is Name       G |                                                                                                    |          |            |                |              |                        |   |
|    | ram                                                                                                    | Krish703NoAnna651Noram922yesWrite a pandas code to create a dataframe named df with the above information with                                                                                                    |                                                                                                    |                                                                                                    |          |            |                |              |                        |   |
|    |                                                                                                    | -                                                                                                    |                                                                                                    | -                                                                                                    | Fromo r  | amad df    | with the ob    | avo infe     | rmation with           |   |
|    |                                                                                                    |                                                                                                    |                                                                                                    |                                                                                                    |          |            |                | ovening      | ormation with          |   |
|    |                                                                                                    |                                                                                                    |                                                                                                    |                                                                                                    |          |            |                |              |                        |   |
|    | · -                                                                                                    | _                                                                                                    |                                                                                                    |                                                                                                    |          |            |                |              |                        |   |
|    | ii) Display Name and marks columns only from the DataFrame iii) Display the rows where                                                                                                    |                                                                                                    |                                                                                                    |                                                                                                    |          |            |                |              |                        |   |
|    | -                                                                                                    | -                                                                                                    |                                                                                                    |                                                                                                    |          |            |                |              |                        |   |
|    |                                                                                                    | rt the Dat                                                                                                    | aFrame f                                                                                                    | irst by 'na                                                                                                    | ame' in  | descendi   | ng order, th   | nen by '     | marks' in ascending    |   |
|    | order.                                                                                                    |                                                                                                    |                                                                                                    |                                                                                                    |          |            |                |              |                        |   |
|    | iv) To cl                                                                                                    | hange the                                                                                                    | marks in                                                                                                    | 3rd row                                                                                                    | (i.e for | index 2)   | to 67          |              |                        |   |
| 17 |                                                                                                    |                                                                                                    |                                                                                                    |                                                                                                    |          |            |                |              |                        | 4 |
|    | Write SC                                                                                                    | )L comma                                                                                                    | ands and                                                                                                    | output fo                                                                                                    | r the fo | ollowing c | ueries:        |              |                        |   |
|    |                                                                                                    |                                                                                                    |                                                                                                    |                                                                                                    |          | 0          | 1              |              |                        |   |
|    |                                                                                                    | -                                                                                                    |                                                                                                    |                                                                                                    |          |            |                |              | 1                      |   |
|    |                                                                                                    | _                                                                                                    |                                                                                                    |                                                                                                    |          |            |                |              | -                      |   |
|    |                                                                                                    | -                                                                                                    |                                                                                                    |                                                                                                    |          |            |                |              | -                      |   |
|    |                                                                                                    |                                                                                                    |                                                                                                    |                                                                                                    |          |            |                | -            | -                      |   |
|    |                                                                                                    | 7                                                                                                    |                                                                                                    |                                                                                                    |          |            |                |              | -                      |   |
|    | 14                                                                                                    | 9                                                                                                    |                                                                                                    | Bask                                                                                                    | etball   | Α          |                |              |                        |   |
|    | 15                                                                                                    | 10                                                                                                    | Arpit                                                                                                    | Crick                                                                                                    | et       | Α          | Athletics      | С            |                        |   |
|    |                                                                                                    |                                                                                                    |                                                                                                    |                                                                                                    |          |            |                |              | -                      |   |
|    | 107SameerCricketBSwimmingA118SujitTennisASkatingC127KamalSwimmingBFootballB137VeenaTennisCTennisA149ArchanaBasketballACricketA1510ArpitCricketAAthleticsC                                                                                                    |                                                                                                    |                                                                                                    |                                                                                                    |          |            |                |              |                        |   |
|    | green       1         5       A relation in MySQL has 5 attributes and 8 tuples. What will be the cardinality and degree of the relation?       1         6       Section -II         8       Both the case study-based questions (16& 17) are compulsory. Each sub question carries 1 mark .       4         6       Consider a set of information for an Exam conducted for students for the following details:       4 <u>names</u> <u>marks</u> <u>trials</u> <u>passed</u><br>Sanya <u>95</u> <u>2</u> <u>Yes</u><br>Krish <u>70</u> <u>3</u> <u>No</u><br>Anna <u>65</u> <u>1</u> <u>No</u><br>ram <u>92</u> <u>2</u> <u>yes</u> 4         Write a pandas code to create a dataframe named df with the above information with column names as "names", "marks", "trials", "passed"<br>i) Display the first 3 rows of the DataFrame<br>ii) Display the first 3 rows of the DataFrame<br>iii) Display Name and marks columns only from the DataFrame iii) Display the rows where the price is greater than 90<br>iii) To sort the DataFrame first by 'name' in descending order, then by 'marks' in ascending order.<br>iv) To change the marks in <u>3rd row</u> (i.e for index 2) to 67       4         7       Write SQL commands and output for the following queries:       4            StudentNo       Class       Name       Grade1       Grade2         11       8       Sujit       Tennis       A       Skating C       12         12       7       Kemal       Swimming B       Football       B       12 |                                                                                                    |                                                                                                    |                                                                                                    |          |            |                |              |                        |   |
|    |                                                                                                    |                                                                                                    | . 1                                                                                                    | 1 .1 .                                                                                                    | 1 ·      | 1          |                | ·11 6 1 •    |                        |   |
|    | · / -                                                                                                    | • •                                                                                                    |                                                                                                    | •                                                                                                    |          |            | me starts w    | 'ith 'A'.    |                        |   |
|    |                                                                                                    | -                                                                                                    |                                                                                                    | -                                                                                                    |          | ements     |                |              |                        |   |
|    | • •                                                                                                    |                                                                                                    | . ,                                                                                                    |                                                                                                    |          | סידים      |                |              |                        |   |
|    | • •                                                                                                    |                                                                                                    |                                                                                                    |                                                                                                    |          |            |                |              |                        |   |
|    | (3) SELEC                                                                                                    | I MAX                                                                                                    | (Class) Fl                                                                                                    | KOM ST                                                                                                    | UDEN     | 1;         |                |              |                        |   |

|    | (4) SELECT COUNT(*) FROM SPORTS GROUP BY Game1;                                                                       |   |  |  |  |  |
|----|----------------------------------------------------------------------------------------------------|---|--|--|--|--|
|    | Part – B                                                                                                    |   |  |  |  |  |
|    | Section – I                                                                                                    |   |  |  |  |  |
| 18 | Explain webserver and webbrowser                                                                                      | 2 |  |  |  |  |
| 19 | Write the difference between Single-Row Functions and Multiple-Row                                                    |   |  |  |  |  |
| 20 | Write the outputs of the following:                                                                                   | 2 |  |  |  |  |
|    | (i) Select POWER(2,4);                                                                                                |   |  |  |  |  |
|    | (ii) Select ROUND(10.195,2);                                                                                          |   |  |  |  |  |
|    | (iii)Select TRUNCATE(10.195,2);                                                                                       |   |  |  |  |  |
|    | (iv)Select SUBSTR('COMPUTER SCIENCE',3,4);                                                                            |   |  |  |  |  |
| 21 | Write a program to display which sections made a contribution more than Rs.5500/Series                                | 2 |  |  |  |  |
|    | Object s11 stores the charity contribution made by each section.                                                      |   |  |  |  |  |
|    | A 6700<br>B 5600                                                                                                    |   |  |  |  |  |
|    | C 5000                                                                                                    |   |  |  |  |  |
|    | D 5200                                                                                                    |   |  |  |  |  |
| 22 | Write the appropriate usage of social networks.                                                                       | 2 |  |  |  |  |
|    |                                                                                                    |   |  |  |  |  |
| 23 | Write a python code to create a dataframe with appropriate headings from the list given                               | 2 |  |  |  |  |
|    | below : ['S101', 'Amy', 70], ['S102', 'Bandhi', 69], ['S104', 'Cathy', 75], ['S105', 'Gundaho',                       |   |  |  |  |  |
|    | 82]                                                                                                    |   |  |  |  |  |
| 24 | What is the difference between char and varchar?                                                                      | 2 |  |  |  |  |
| 25 | Write a small python code to drop a row from dataframe labelled as 0.                                                 | 2 |  |  |  |  |
| 26 | What are the different keys available in SQL?Explain with example.                                                    | 2 |  |  |  |  |
| 27 | The name of the DataFrame is Cdf                                                                                      | 2 |  |  |  |  |
|    | Name Age Score                                                                                                    |   |  |  |  |  |
|    | 0 Sachin 26 87<br>1 Dhoni 25 67                                                                                       |   |  |  |  |  |
|    | 2 Virat 25 89                                                                                                    |   |  |  |  |  |
|    | 3 Rohit 24 55                                                                                                    |   |  |  |  |  |
|    | 4 Shikhir 31 47                                                                                                    |   |  |  |  |  |
|    | a. Write the Python command to change the column names of the dataframe Cdf in                                        |   |  |  |  |  |
|    | as Age to S_Age, Score to FM_Score.<br>b. Write the Python command to display the last 3 records of the dataframe Cdf |   |  |  |  |  |
|    | b. Write the Python command to display the last 5 records of the dataframe Cdi                                        |   |  |  |  |  |
| 28 | Create a data frame with following values                                                                             | 3 |  |  |  |  |
|    | Brand Price Year                                                                                                    |   |  |  |  |  |
|    | 0 Samsung J7 22000 2015                                                                                               |   |  |  |  |  |
|    | 1 Vivo V11 25000 2013<br>2 Hener plane 27000 2018                                                                     |   |  |  |  |  |
|    | 2 Honor play 27000 2018                                                                                               |   |  |  |  |  |

|    | 3 Xiomi mi8 35000 2018                                                                                                    |            |                 |            |               |               |                       |              |   |  |  |
|----|----------------------------------------------------------------------------------------------------|------------|-----------------|------------|---------------|---------------|-----------------------|--------------|---|--|--|
|    | a) Write                                                                                                    | the con    | nmand to sort t | he data    | on Brand n    | ame           |                       |              |   |  |  |
|    | b) Write                                                                                                    | the con    | nmand to sort   | the data   | on Brand n    | ame in des    | cending order         |              |   |  |  |
|    | c) Write                                                                                                    | the con    | nmand to sort t | he data    | on first yea  | r basis ther  | price in ascending    | g order      |   |  |  |
| 28 | What ar protecte                                                                                                    |            | ctual property  | rights?    | Why should    | l intellectua | al property rights be | e            | 3 |  |  |
| 30 | protecte                                                                                                    | u.         |                 |            |               |               |                       |              | 3 |  |  |
| 50 |                                                                                                    | • 1        |                 | play a b   | ar chart of t | the popular   | ity of programming    | g Languages  | 5 |  |  |
|    | 0                                                                                                    | en below   |                 |            |               | ~ . ~         | ~                     |              |   |  |  |
|    | 0                                                                                                    | 0          | nguages: Java,  |            |               | 1             | C++                   |              |   |  |  |
| 01 | Popularity: 22.2, 17.6, 8.8, 8, 7.7, 6.7 (respectively)         3           Table: PharmaDB         3                                                                                                    |            |                 |            |               |               |                       |              |   |  |  |
| 31 | Table: PharmaDB                                                                                                    |            |                 |            |               |               |                       |              |   |  |  |
|    | RxID         DrugID         DrugName         Price         PharmacyName         PharmacyLocation                                                                                                    |            |                 |            |               |               |                       |              |   |  |  |
|    | R1000                                                                                                    | 5476       | Amlodipine      | 100.00     | Rx Pharma     | cy Pita       | npura, Delhi          | -            |   |  |  |
|    | R1001                                                                                                    | 2345       | Paracetamol     | 15.00      | Raj Medico    | s Baha        | adurgarh, Haryana     |              |   |  |  |
|    | R1002                                                                                                    | 1236       | Nebistar        | 60.00      | MyChemist     | t Rajo        | uri Garden, Delhi     |              |   |  |  |
|    | R1003                                                                                                    | 6512       | VitaPlus        | 150.00     | MyChemist     | Gurg          | gaon,Haryana          |              |   |  |  |
|    | R1004 5631 Levocitrezine 110.00 RxPharmacy South Extension, Delhi                                                                                                    |            |                 |            |               |               |                       |              |   |  |  |
|    | <ul><li>I. To increase the price of "Amlodipine" by 50.</li><li>II. To display all those medicines whose price is in the range 100 to 150(both values inclusive).</li><li>III. To display the Maximum price offered by pharmacy located in "Gurgaon"</li></ul> |            |                 |            |               |               |                       |              |   |  |  |
|    |                                                                                                    |            |                 |            | Section -     | III           |                       |              |   |  |  |
| 22 |                                                                                                    |            |                 | -          |               |               |                       |              | ~ |  |  |
| 32 | below                                                                                                    | r the fol  | lowing data fra | ame of a   | automobile    | using a dic   | tionary with the de   | etails given | 5 |  |  |
|    |                                                                                                    |            |                 | whe        | el- num       | -of-          | $\neg$                |              |   |  |  |
|    | index                                                                                                    | compar     | y body-style    |            |               | ders price    |                       |              |   |  |  |
|    | 0                                                                                                    | bmw        | sedan           | 101        |               |               |                       |              |   |  |  |
|    | 1                                                                                                    | bmw        | sedan           | 101        |               | 2097          |                       |              |   |  |  |
|    | 2                                                                                                    | honda      | sedan           | 96.5       | i four        | 1294          | 5                     |              |   |  |  |
|    | 3                                                                                                    | honda      | sedan           | 96.5       | i four        | 1034          | 5                     |              |   |  |  |
|    | 4                                                                                                    | toyota     | hatchback       | 95.7       | four          | 5348          | 1                     |              |   |  |  |
|    | 5                                                                                                    | toyota     | hatchback       |            |               |               |                       |              |   |  |  |
|    |                                                                                                    |            |                 |            |               |               |                       |              |   |  |  |
|    | (i) From                                                                                                    | the give   | n data set prin | nt first a | nd last thre  | e rows        |                       |              |   |  |  |
|    | (ii) Sort                                                                                                    | all cars b | y price colum   | ns         |               |               |                       |              |   |  |  |
|    | (iii) del                                                                                                    | ete the l  | body_style col  | umn        |               |               |                       |              |   |  |  |
|    |                                                                                                    |            |                 |            |               |               |                       |              |   |  |  |

| ROLLNO                   | SNAME                                                  | GENDER                        | DOB                                                | HOUSEID | FEES      | HOBBY   |
|--------------------------|--------------------------------------------------------|-------------------------------|----------------------------------------------------|---------|-----------|---------|
| 1001                     | RAVI                                                   | М                             | 2002-01-20                                         | 10      | 850       | HOCKEY  |
| 1002                     | AMAR                                                   | M                             | 2001-03-20                                         | 11      | 550       | SOCCER  |
| 1003                     | SUJA                                                   | F                             | 2004-11-25                                         | 10      | 650       | KARATE  |
| 1004                     | RUMA                                                   | F                             | 2003-12-31                                         | 12      | 650       | SKATING |
| 1005                     | SIJU                                                   | M                             | 2002-09-11                                         | 13      | 550       | KARATE  |
| 1006                     | ARUNA                                                  | F                             | 2001-12-20                                         | 10      | 750       | HOCKEY  |
| 1007                     | HYDER                                                  | M                             | 2004-09-18                                         | 11      | 850       | NULL    |
| 1008                     | RAINA                                                  | М                             | 2005-08-21                                         | 12      | 850       | SOCCER  |
| oaying fees<br>Write SQI | QL query to a in the range                             | of 600 to 800<br>splay the RO | NAME and GE<br>).<br>LLNO and SNA                  |         |           |         |
|                          | or Secondary                                           | Public Scho                   | ol in Nainital is                                  |         |           |         |
| lifferent wi<br>HOSTEL(H | or Secondary<br>ings. There and                        | Public Schor<br>re 4 wings na | ol in Nainital is<br>med as SENIO<br>given below : |         |           |         |
| different wi<br>HOSTEL(H | or Secondary<br>ings. There an<br>I).<br>stween variou | Public Schor<br>re 4 wings na | med as SENIO                                       |         | R(J), ADN |         |

| Wing A to Wing S | 100 m |
|------------------|-------|
| Wing A to Wing J | 200 m |
| Wing A to Wing H | 400 m |
| Wing S to Wing J | 300 m |
| Wing S to Wing H | 100 m |
| Wing J to Wing H | 450 m |

| Wing   | Number of Computers |  |
|--------|---------------------|--|
| Wing A | 20                  |  |
| Wing S | 150                 |  |
| Wing J | 50                  |  |
| Wing H | 25                  |  |

(i) Suggest a suitable Topology for networking the computers of all wings.
(ii) Name the most suitable wing where the Server should be installed. Justify your answer.
(iii) Suggest where all should Hub(s)/Switch(es) be placed in the network.

(iv) Which communication medium would you suggest to connect this school with its main branch in Delhi?

(v) What is the type of network between the wings?